## **宜蘭縣政府人事室業務標準作業流程**

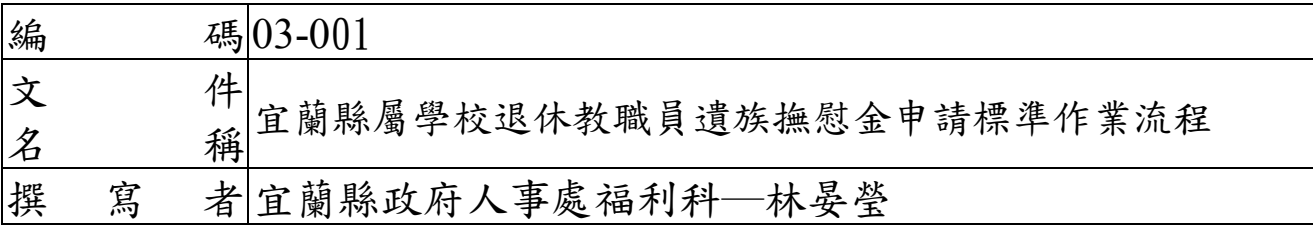

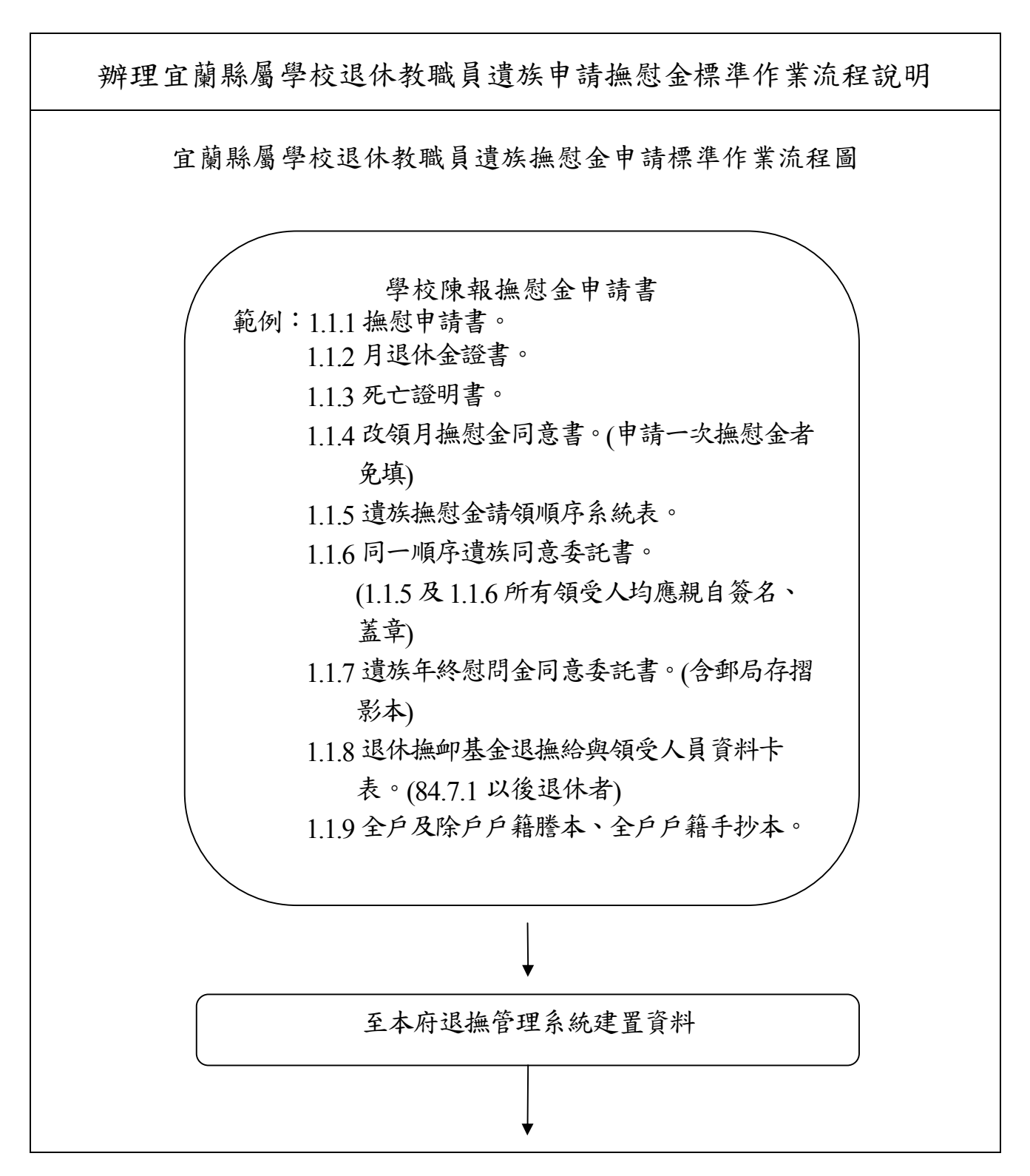

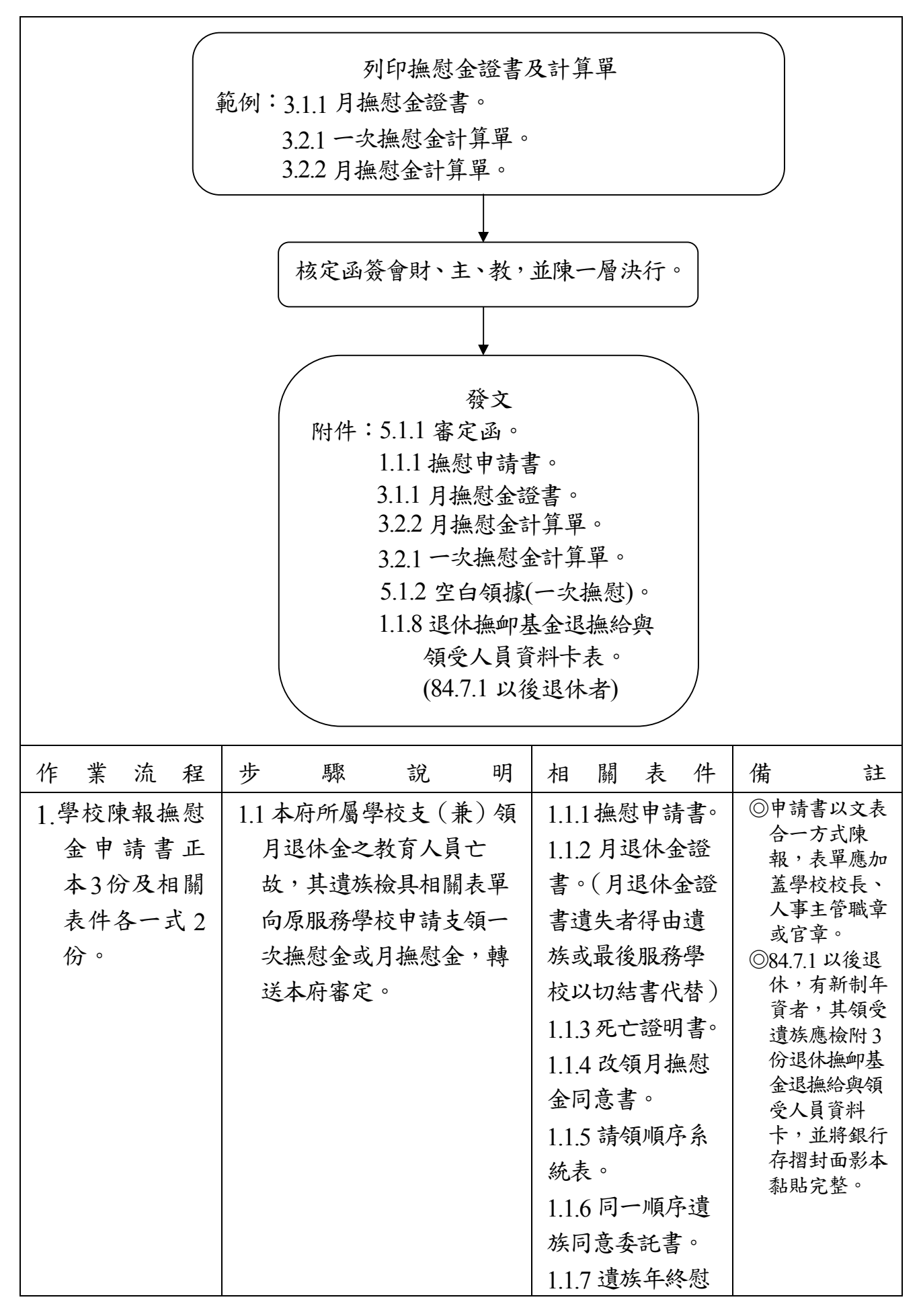

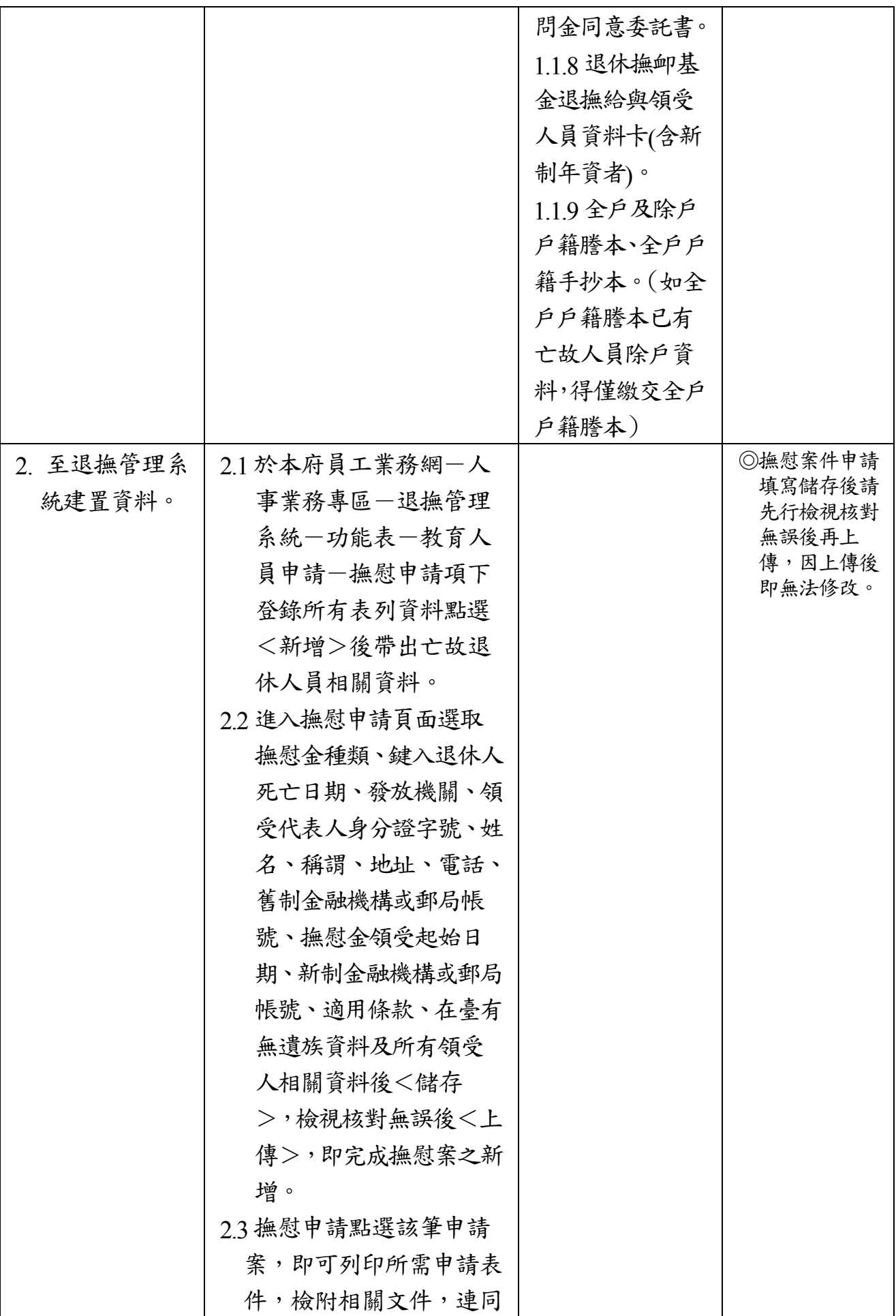

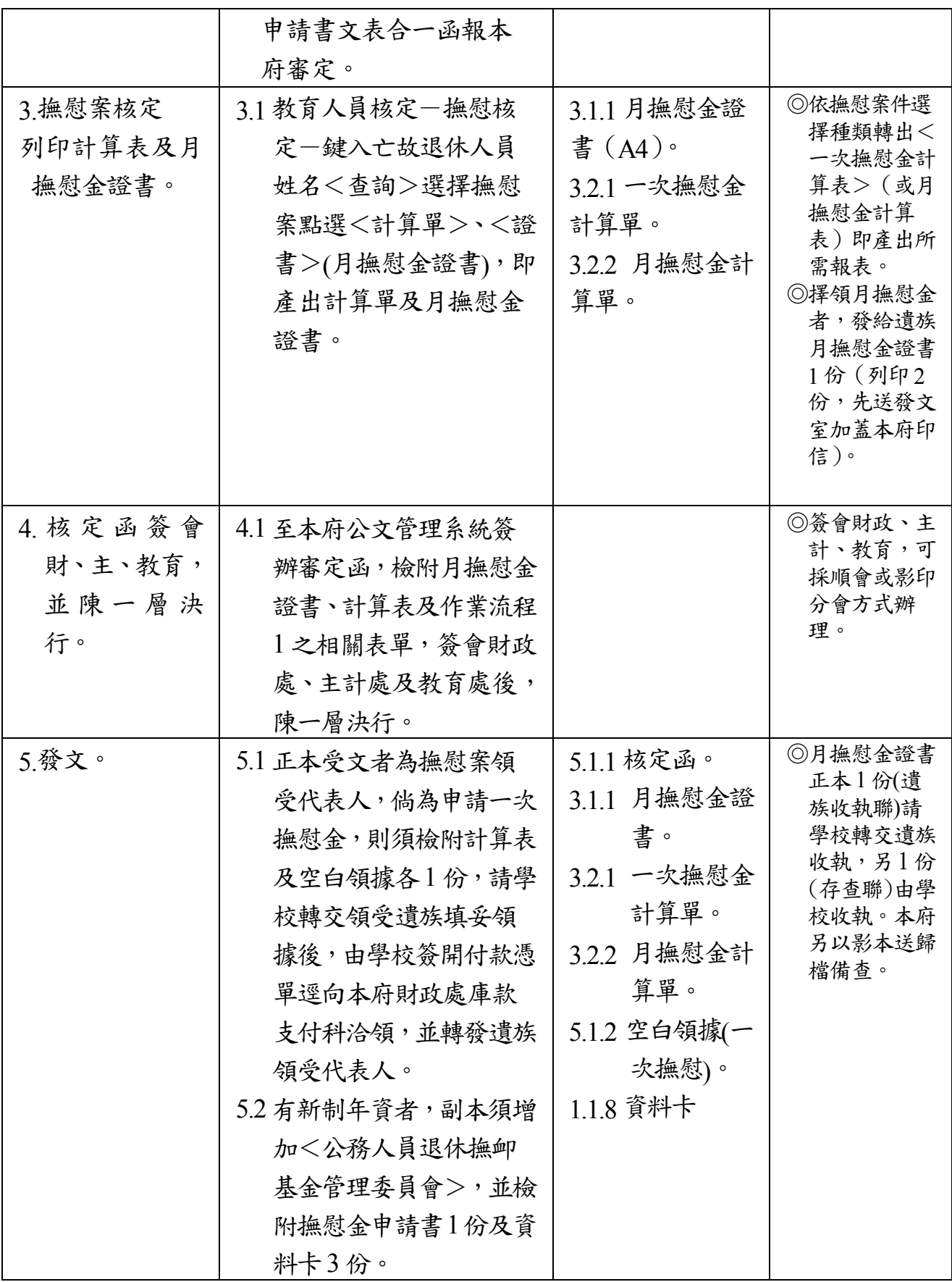

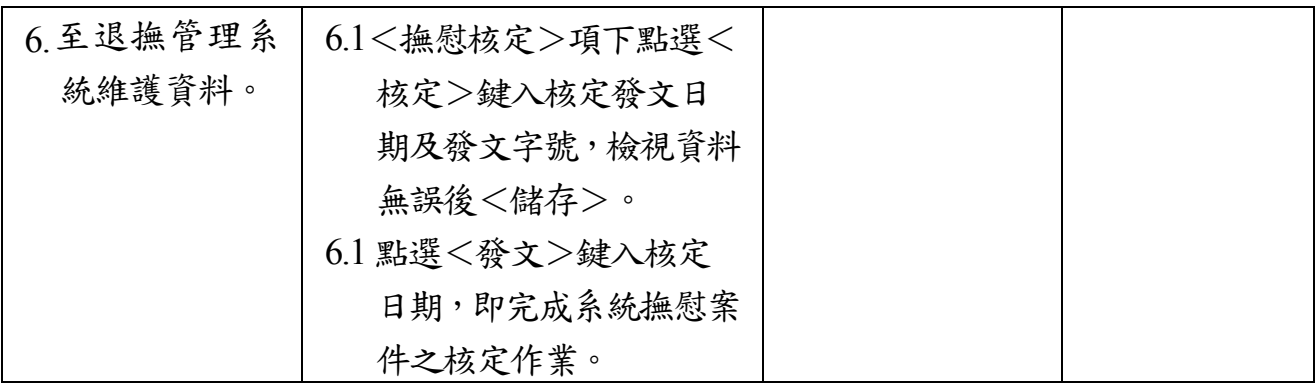